D1(3)

**Publication 2** 

Futures/Options Trading System Guidelines for Operating the Trading Terminals

> Tokyo Stock Exchange Business Systems Department

> > TSE000000628

es062278

RCG-TT 0146831

•

Find authenticated court documents without watermarks at docketalarm.com.

DOCKET

Α

LARM

| Table of Contents                                              | ····· |
|----------------------------------------------------------------|-------|
|                                                                | 1 1   |
| Chapter 1: System Overview                                     | 1-1   |
| 1-1 System Structural Diagram                                  |       |
| 1-2 System Operating Hours                                     |       |
| 1-3 Constraints in Operating With Old Terminals                | 1-3   |
| Chapter 2: Devices That Structure the Terminal System          | 2-1   |
| 2-1 Overview of the Structure of the Terminal System           |       |
| 2-2 Terminal Servers                                           | 2-3   |
| 2-3 Clients                                                    | 2-5   |
| 2-4 Printers                                                   | 2-12  |
| 2-5 Receipt Printers                                           | 2-16  |
| 2-6 Circuit Switching Equipment                                |       |
| Chapter 3: Basic Operations                                    | 3-1   |
| 3-1 Selecting Menu Items                                       | 3-1   |
| 3-2 Pointing Operations in Operating Windows                   | 3-4   |
| 3-3 Moving Windows                                             | 3-5   |
| 3-4 Double Clicking With the Mouse                             | 3-6   |
| 3-5 Displaying Shortcut Menus by Right Clicking With the Mouse |       |
| 3-6 Operations when the "Send (Enter)" Key is Pressed          |       |
| 3-7 How to Close Windows                                       | 3-9   |
| Chapter 4: Trading Products                                    | 4-1   |
| 4-1 The Bond Futures Market                                    | 4-2   |
| 4-2 The Bond Futures Options Market                            | 4-5   |
| 4-3 The Index Futures Market                                   |       |
| 4-4 The Index Options Market                                   |       |
| 4-5 The Stock Options Market                                   | 4-10  |
| Chapter 5: Screen Structures                                   | 5-1   |
| 5-1 The Main Window                                            | 5-1   |
| 5-2 Various Entry Windows                                      |       |
| 5-3 Various Query Response Windows                             |       |

Table of Contents - 1

TSE000000629

es062279

#### Table of Contents

| Chapter 6: | User Settings When Using the Terminals                                          | 6-1            |
|------------|---------------------------------------------------------------------------------|----------------|
|            | ting Up the Types of Ancillary Information on Board/Quotation Screens           |                |
|            | ting Up the Board Screen Price Display Method                                   |                |
|            | mat Settings for the Order Entry Windows                                        |                |
|            | tomatic Setup for the Control Items (Either Self or Consigned) For Order Entry- |                |
| 6-5 Set    | ting Up the Entry Limit Quantities When Inputting New Orders                    |                |
| 6-6 Set    | ting Up the Destination Printer for Order/Contract Related Notifications        | - 6-11         |
| 6-7 Set    | ting Up the Destination Printer for One-way Communications Notifications,       |                |
| Su         | ch As Purchase Contract Balance Notifications                                   | 6-16           |
|            | ting Up the Destination Virtual Server for Order/Contract Related Notifications |                |
| 6-8 [sid   | c] Setting Up the Notification Output Timing for the Page Printer               | 6-22           |
| 6-9 Set    | ting Up the Buzzer Tone For When a Notification Has Arrived in the              |                |
| No         | tification Display Area                                                         | 6-24           |
| 6-10       | Setting Up the Mouse Operations                                                 | <b>- 6-2</b> 5 |
| Chapter 7: | Board/Quotation Information Queries                                             | 7-1            |
| 7-1 Pa     | ge Registration                                                                 | 7-1            |
| 7-2 Sp     | lit Format                                                                      | 7-13           |
| 7-3 Bo     | ard Screen                                                                      | 7-17           |
| 7-4 Qu     | otation Screen                                                                  | 7-27           |
| Chapter 8: | The Notification Display Area                                                   | 8-1            |
| 8-1 Str    | ucture of the Notification Display Area                                         | 8-1            |
| 8-1 M      | ethod of Displaying in the Notification Display Area                            | 8-3            |
| 8-3 No     | tification Display in the Notification Display Area                             | 8-5            |
| 8–4 lnj    | outting Corrected Orders From the Notification Display Area                     | <b> 8-1</b> 2  |
| Chapter 9: | Inputting Orders                                                                | 9-1            |
| 9-1. Di    | splaying the Order Entry Window                                                 | 9-1            |
| 9-2 En     | tering New Orders                                                               | <b>9</b> -2    |
| 9-3 In     | outting Sales/Purchase Lump Orders                                              | 9-16           |
| 9-4 En     | tering Edited (Canceled or Modified) Orders                                     | 9-23           |
| 9-5 Gr     | oup Cancellation Instructions                                                   | 9-36           |
| Chapter 1  | ): Queries                                                                      | 10-1           |
| 10-1       | The Query Function                                                              | 10-1           |
| 10-2       | Board Detail Queries                                                            |                |
| 10-3       | Query of the Table of Orders By the Firm (Time Sequence)                        | 10-8           |
| 10-4       | Query of Order and Contract Histories                                           | 10-11          |
| 10-5       | Query of Order Fulfillment Status                                               | 10-15          |
|            |                                                                                 |                |

Table of Contents - 2

TSE000000630

es062280

DOCKET ALARM Find authenticated court documents without watermarks at <u>docketalarm.com</u>.

#### Table of Contents

| 10-6       | Query of Contract Statuses                                                                    | 10-18             |  |
|------------|-----------------------------------------------------------------------------------------------|-------------------|--|
| 10-7       | Query of High Volume Contract Data Table                                                      |                   |  |
| 10-8       | Ouery of Contract Records                                                                     |                   |  |
| 10-9       | Query of Settlement Price Table                                                               |                   |  |
| 10-10      | Query of Security Money Calculation Base Price Table                                          | 10-27             |  |
| 10-11      | Query of Order Information                                                                    |                   |  |
| 10-12      | Ouery of Settlement Information                                                               | 10-30             |  |
| Chapter 11 | : Inputting Resale/Buyback Quantities, Etc                                                    | 11-1              |  |
| 11-1       | Overview of Inputting Resale/Buyback Quantities, Etc                                          | 11-1              |  |
| 11-2       | Points of Caution When Inputting Resale/Buyback Quantities, Etc                               | 11-2              |  |
| 11-3       | Inputting Resale/Buyback of Futures Transactions                                              | 11-7              |  |
| 11-4       | Inputting Resale/Buyback/Execution of Rights for Options Transactions                         |                   |  |
| 11-5       | Inputting Resale/Buyback of Futures Accompanying the Execution of Right                       | s to the          |  |
|            | Corresponding Options Transactions                                                            | 11-12             |  |
| 11-6       | Ending the Inputting of Resale/Buyback, etc.                                                  | 11-14             |  |
| 11-7       | Inputting the Consigned Portion Transaction Security Money Calculation Basis Balance<br>11-15 |                   |  |
| 11-8       | Ending the Entry of the Consignment Portion Transaction Security Money C<br>Balance           | Calculation Basis |  |
| Chapter 12 | 2: Querying Contract Balances, Etc                                                            | 12-1              |  |
| 12-1       | The "Contract Balance Table (For the Firm)" for Futures Transactions                          | 12-1              |  |
| 12-2       | The "Contract Balance Table (For the Firm)" For Options Transactions                          | 12-3              |  |
| 12-3       | The "Contract Balance Table" for Futures Transactions                                         |                   |  |
| 12-4       | The "Contract Balance Table" for Options Transactions                                         | 12-8              |  |
| Chapter 12 | 3: Notifications                                                                              | 13-1              |  |
| 13-1       | Types of Output Notifications                                                                 | 13-1              |  |
| 13-2       | Notification Output Destinations                                                              |                   |  |
| 13-3       | Notification Serial Numbers                                                                   |                   |  |
| 13-4       | Notifications Pertaining to Order Entry                                                       |                   |  |
| 13-6       | Notifications Pertaining to Transaction Status                                                | 13-27             |  |
| 13-7       | Notifications Pertaining to Resale/Buyback/Execution of Rights                                | 13-36             |  |
| 13-8       | Notifications of Dividends                                                                    |                   |  |
| 13-9       | Notifications Pertaining to Contract Balances                                                 | 13-47             |  |
| 13-10      | Notifications Pertaining to Transaction Security Money Calculation Base                       |                   |  |
|            | Contract Balances                                                                             |                   |  |
| 13-11      | Final Settlement Index (SQ) Messages                                                          | 13-55             |  |
| Chapter 1  | 4: Operating Functions                                                                        | 14-1              |  |
| 14-1       | Final Serial Number Description                                                               | 14-1              |  |
|            |                                                                                               |                   |  |

Table of Contents - 3

TSE000000631

es062281

#### Table of Contents

DOCKET

LARM

Α

| 14-2                                                             | Retransmission Request/Cancellation                              |                |
|------------------------------------------------------------------|------------------------------------------------------------------|----------------|
| 14-3                                                             | Substitute Instructions/Cancellation                             | 14-7           |
| 14-4                                                             | Searching Notifications                                          | 14-9           |
| 14-6                                                             | [sic] Printing Notifications                                     | 14-13          |
| 14-7                                                             | Forced Printing of Notifications                                 | 14-17          |
| 14-8                                                             | Clearing Notifications                                           | 14-18          |
| Chapter 1                                                        |                                                                  |                |
| 15-1                                                             | Fault of the Transaction Terminal Equipment                      | 15-1           |
| 15-2                                                             | Fault of the Communications Circuits                             |                |
| 15-3                                                             | Fault of the Central System                                      | 15-4           |
| 15-4                                                             | Operations When Recovering From Faults                           | 15-5           |
| 15-5                                                             | Use of Terminals When There is a Fault                           | 15-6           |
| 15-6                                                             | Fault Messages in the Terminal System                            | 15-7           |
| 15-7                                                             | Handling When There Is a Fault In a Terminal Supplied By the Con |                |
| < <appendix 1="">&gt;</appendix>                                 |                                                                  | Table of Error |
|                                                                  | Messages                                                         |                |
| < <appendix 2="">&gt;</appendix>                                 |                                                                  | Issue Record   |
|                                                                  | Pattern for Automatically Set Up Pages                           |                |
| < <appen< td=""><td>dix 3&gt;&gt;</td><td>Password</td></appen<> | dix 3>>                                                          | Password       |
|                                                                  | Functions (Optional Functions)                                   |                |
| < <appendix 4="">&gt;</appendix>                                 |                                                                  | Telephone      |
|                                                                  | Numbers Related to the System                                    | -              |

August 1998 Tokyo Stock Exchange Business Systems Department

Table of Contents - 4

TSE000000632

es062282

## DOCKET A L A R M

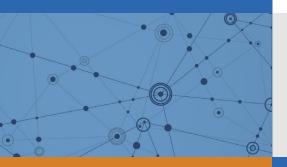

# Explore Litigation Insights

Docket Alarm provides insights to develop a more informed litigation strategy and the peace of mind of knowing you're on top of things.

## **Real-Time Litigation Alerts**

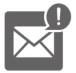

Keep your litigation team up-to-date with **real-time alerts** and advanced team management tools built for the enterprise, all while greatly reducing PACER spend.

Our comprehensive service means we can handle Federal, State, and Administrative courts across the country.

## **Advanced Docket Research**

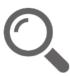

With over 230 million records, Docket Alarm's cloud-native docket research platform finds what other services can't. Coverage includes Federal, State, plus PTAB, TTAB, ITC and NLRB decisions, all in one place.

Identify arguments that have been successful in the past with full text, pinpoint searching. Link to case law cited within any court document via Fastcase.

## **Analytics At Your Fingertips**

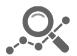

Learn what happened the last time a particular judge, opposing counsel or company faced cases similar to yours.

Advanced out-of-the-box PTAB and TTAB analytics are always at your fingertips.

## API

Docket Alarm offers a powerful API (application programming interface) to developers that want to integrate case filings into their apps.

### LAW FIRMS

Build custom dashboards for your attorneys and clients with live data direct from the court.

Automate many repetitive legal tasks like conflict checks, document management, and marketing.

### FINANCIAL INSTITUTIONS

Litigation and bankruptcy checks for companies and debtors.

## E-DISCOVERY AND LEGAL VENDORS

Sync your system to PACER to automate legal marketing.